## **Power Hardware-in-the-Loop Conception: How to Design a Field-Test Environment for Large-Scale Smart Grid Integration Studies**

A step-wise approach for setting up PHIL testing systems is being proposed:

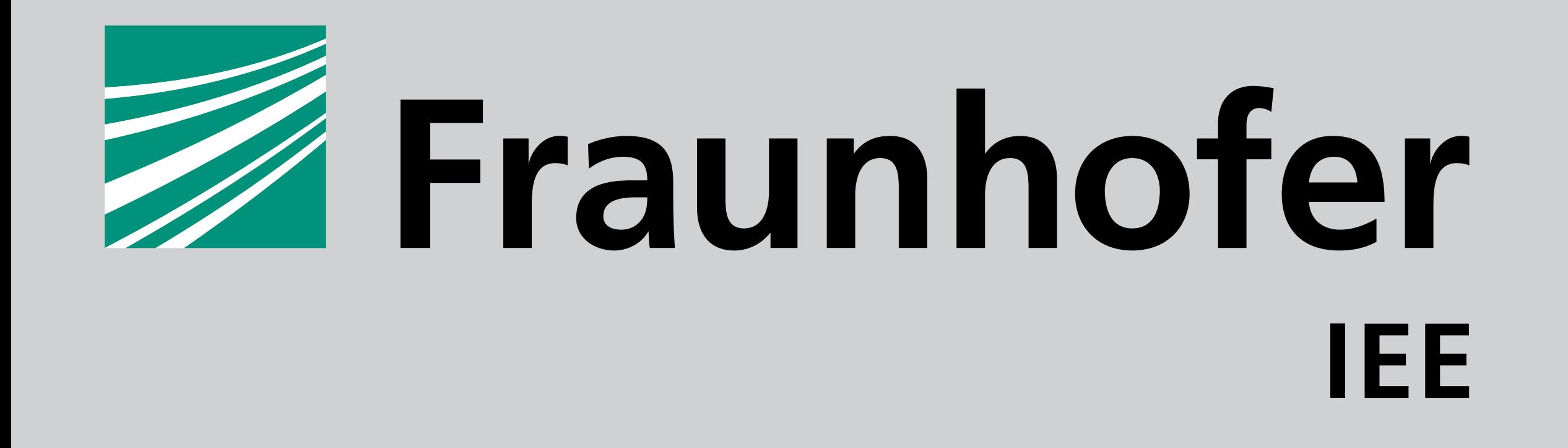

**FRAUNHOFER INSTITUTE FOR ENERGY ECONOMICS AND ENERGY SYSTEM TECHNOLOGY IEE**

- no out-of-the-box systems exist,
- no general setup or unified description are available,
- standardized usage and applications are needed.
- Step 1: Execution of preliminary stability studies
- Step 2: Parametrization of the RT simulation
- Step 3: System security check Step 4: PHIL parametrization and performance evaluation.

## **Motivation**

Power Hardware-in-the-Loop (PHIL) enables investigations of close-to-reality and worst-case test scenarios.

## Nevertheless:

## **Addressing the Challenge**

This approach offers a straightforward process to support the design and the execution of suc-

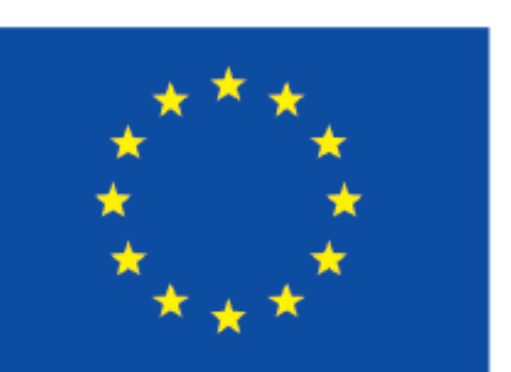

Supported by the H2020 Programme under Contract No. 654113 cessful PHIL-based tests.

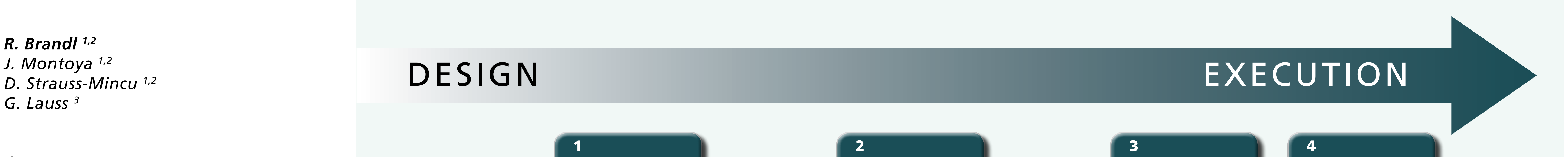

*We acknowledge the support of our work by the European Community's Horizon 2020 Program (H2020/2014-2020) within the project »ERIGrid: European Research Infrastructure supporting Smart Grid Systems Technology Development, Validation and Roll Out« (Grant Agreement No. 654113).*

*Process for the set-up and execution of PHIL experiments* 

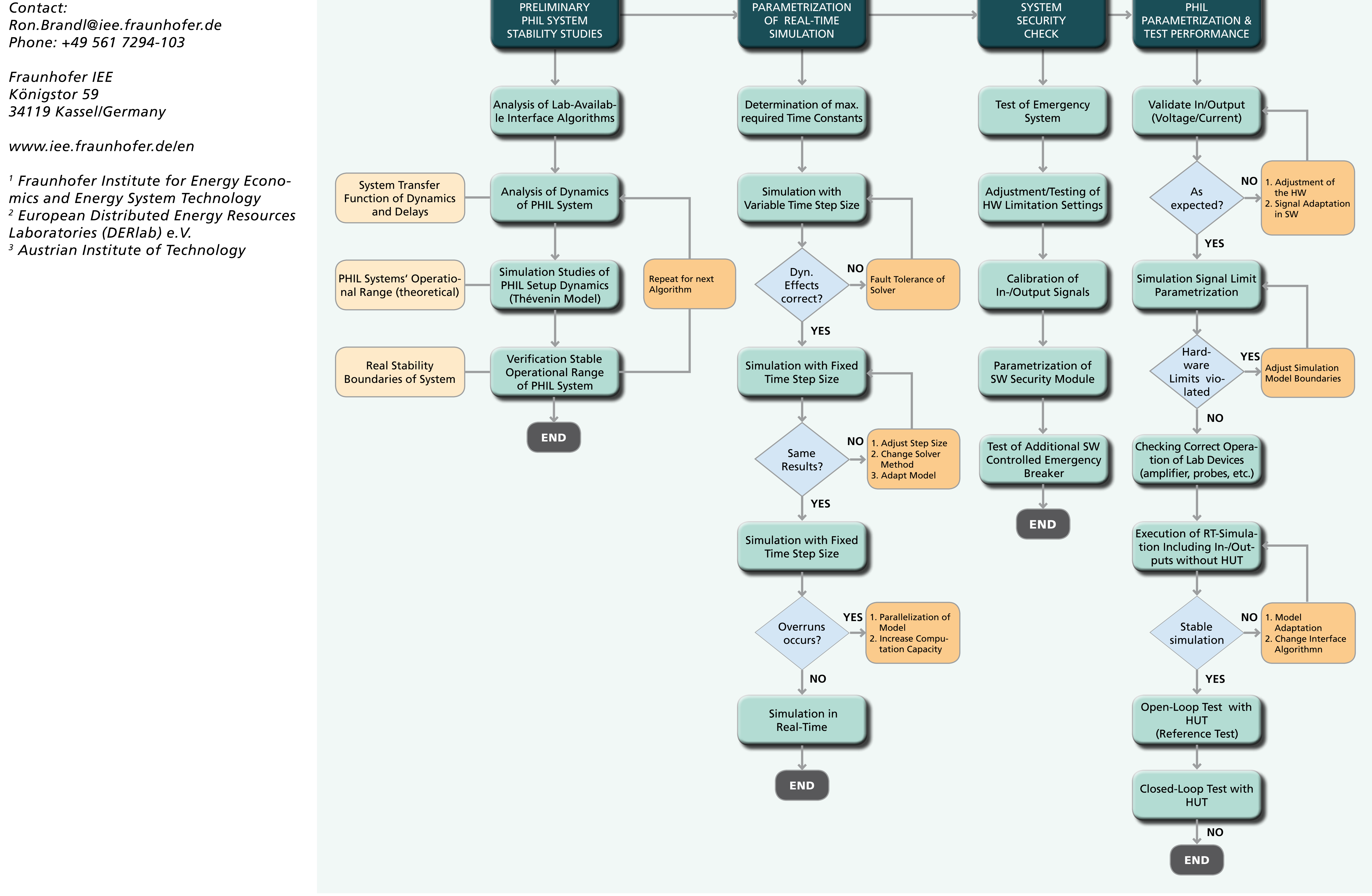